## **Digital Performer**

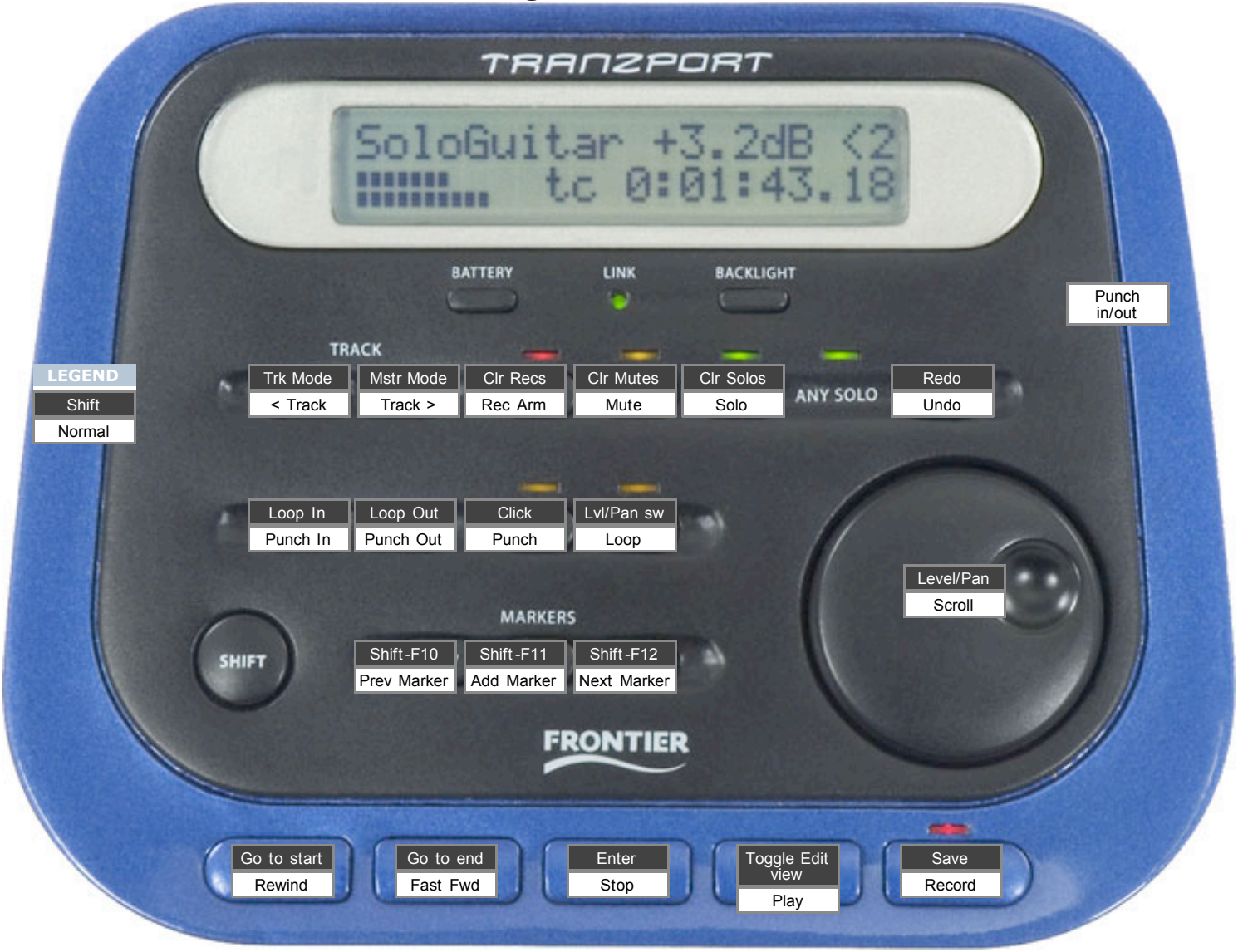